# Mastering AutoCAD 2014 and AutoCAD LT 2014: Autodesk Official Press

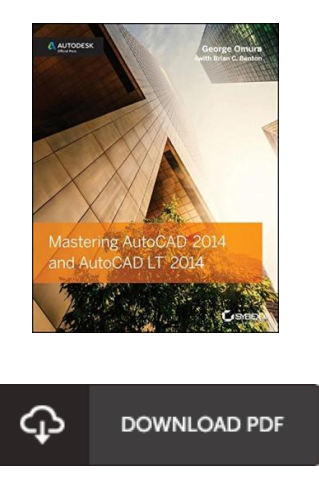

# Book Review

This is actually the greatest publication i have go through right up until now. I really could comprehended every little thing using this composed e book. I realized this book from my i and dad advised this ebook to learn.

(Jimmie Schmidt I)

MASTERING AUTOCAD 2014 AND AUTOCAD LT 2014: AUTODESK OFFICIAL PRESS - To save Mastering AutoCAD 2014 and AutoCAD LT 2014: Autodesk Official Press eBook, remember to click the link below and download the file or gain access to other information which are related to Mastering AutoCAD 2014 and AutoCAD LT 2014: Autodesk Official Press book.

## » Download [Mastering](http://www.medianetwork.site/mastering-autocad-2014-and-autocad-lt-2014-autod.html) AutoCAD 2014 and AutoCAD LT 2014: Autodesk Official Press PDF «

Our website was released with a hope to work as a comprehensive on the web electronic digital collection that offers entry to multitude of PDF file publication collection. You might find many kinds of e-book along with other literatures from your files database. Certain preferred topics that distributed on our catalog are trending books, solution key, examination test questions and solution, manual paper, skill guideline, quiz test, consumer manual, consumer guidance, assistance instructions, restoration guide, and so forth.

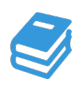

All e-book all privileges remain with all the creators, and packages come as is. We have ebooks for every subject readily available for download. We also provide a great number of pdfs for students such as educational faculties textbooks, college books, kids books which can support your youngster to get a college degree or during school courses. Feel free to enroll to get usage of one of the greatest variety of free ebooks. [Regist](http://www.medianetwork.site/mastering-autocad-2014-and-autocad-lt-2014-autod.html)er now!

# Related eBooks

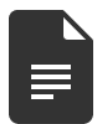

#### [PDF] Index to the Classified Subject Catalogue of the Buffalo Library; The Whole System Being Adopted from the Classification and Subject Index of Mr. Melvil Dewey, with Some Modifications .

Access the hyperlink listed below to download and read "Index to the Classified Subject Catalogue of the Buffalo Library; The Whole System Being Adopted from the Classification and Subject Index of Mr. Melvil Dewey, with Some Modifications ." document. Read [Book](http://www.medianetwork.site/index-to-the-classified-subject-catalogue-of-the.html) »

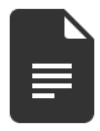

## [PDF] Design Collection Revealed: Adobe InDesign CS6, Photoshop CS6 Illustrator CS6

Access the hyperlink listed below to download and read "Design Collection Revealed: Adobe InDesign CS6, Photoshop CS6 Illustrator CS6" document. Read [Book](http://www.medianetwork.site/design-collection-revealed-adobe-indesign-cs6-ph.html) »

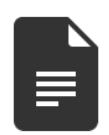

#### [PDF] Adobe Phot oshop CS6 Revealed (Hardback)

Access the hyperlink listed below to download and read "Adobe Photoshop CS6 Revealed (Hardback)" document. Read [Book](http://www.medianetwork.site/adobe-photoshop-cs6-revealed-hardback.html) »

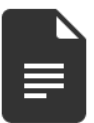

#### [PDF] Pastorale D Ete: Study Score

Access the hyperlink listed below to download and read "Pastorale D Ete: Study Score" document.

Read [Book](http://www.medianetwork.site/pastorale-d-ete-study-score-paperback.html) »

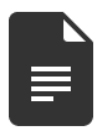

## [PDF] EU Law Directions

Access the hyperlink listed below to download and read "EU Law Directions" document. Read [Book](http://www.medianetwork.site/eu-law-directions-paperback.html) »

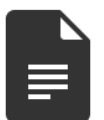

## [PDF] Federal Court Rules: 2012 Access the hyperlink listed below to download and read "Federal Court Rules: 2012" document. Read [Book](http://www.medianetwork.site/federal-court-rules-2012-paperback.html) »

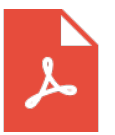

[PDF] THE Key to My Children Series: Evan s Eyebrows Say Yes Click the hyperlink below to get "THE Key to My Children Series: Evan s Eyebrows Say Yes" PDF file.

Save [Document](http://www.medianetwork.site/the-key-to-my-children-series-evan-s-eyebrows-sa.html) »

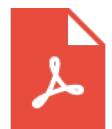

[PDF] Rumpy Dumb Bunny: An Early Reader Children s Book Click the hyperlink below to get "Rumpy Dumb Bunny: An Early Reader Children s Book" PDF file. Save [Document](http://www.medianetwork.site/rumpy-dumb-bunny-an-early-reader-children-s-book.html) »

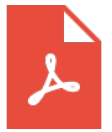

[PDF] Twitter Marketing Workbook: How to Market Your Business on Twitter Click the hyperlink below to get "Twitter Marketing Workbook: How to Market Your Business on Twitter" PDF file. Save [Document](http://www.medianetwork.site/twitter-marketing-workbook-how-to-market-your-bu.html) »

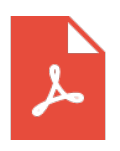

[PDF] The Well-Trained Mind: A Guide to Classical Education at Home (Hardback)

Click the hyperlink below to get "The Well-Trained Mind: A Guide to Classical Education at Home (Hardback)" PDF file. Save [Document](http://www.medianetwork.site/the-well-trained-mind-a-guide-to-classical-educa.html) »

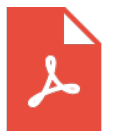

[PDF] Patent Ease: How to Write You Own Patent Application Click the hyperlink below to get "Patent Ease: How to Write You Own Patent Application" PDF file.

Save [Document](http://www.medianetwork.site/patent-ease-how-to-write-you-own-patent-applicat.html) »

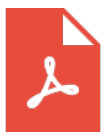

[PDF] Daycare Seen Through a Teacher s Eyes: A Guide for Teachers and **Parents** 

Click the hyperlink below to get "Daycare Seen Through a Teacher s Eyes: A Guide for Teachers and Parents" PDF file.

Save [Document](http://www.medianetwork.site/daycare-seen-through-a-teacher-s-eyes-a-guide-fo.html) »